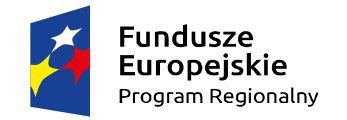

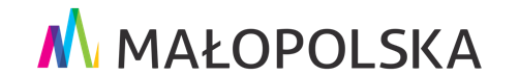

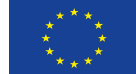

## **PROGRAM IV EDYCJI SZKOLENIA DLA NAUCZYCIELI Z ZAKRESU WYKORZYTANIA TIK W DYDAKTYCE październik 2020 – luty 2021**

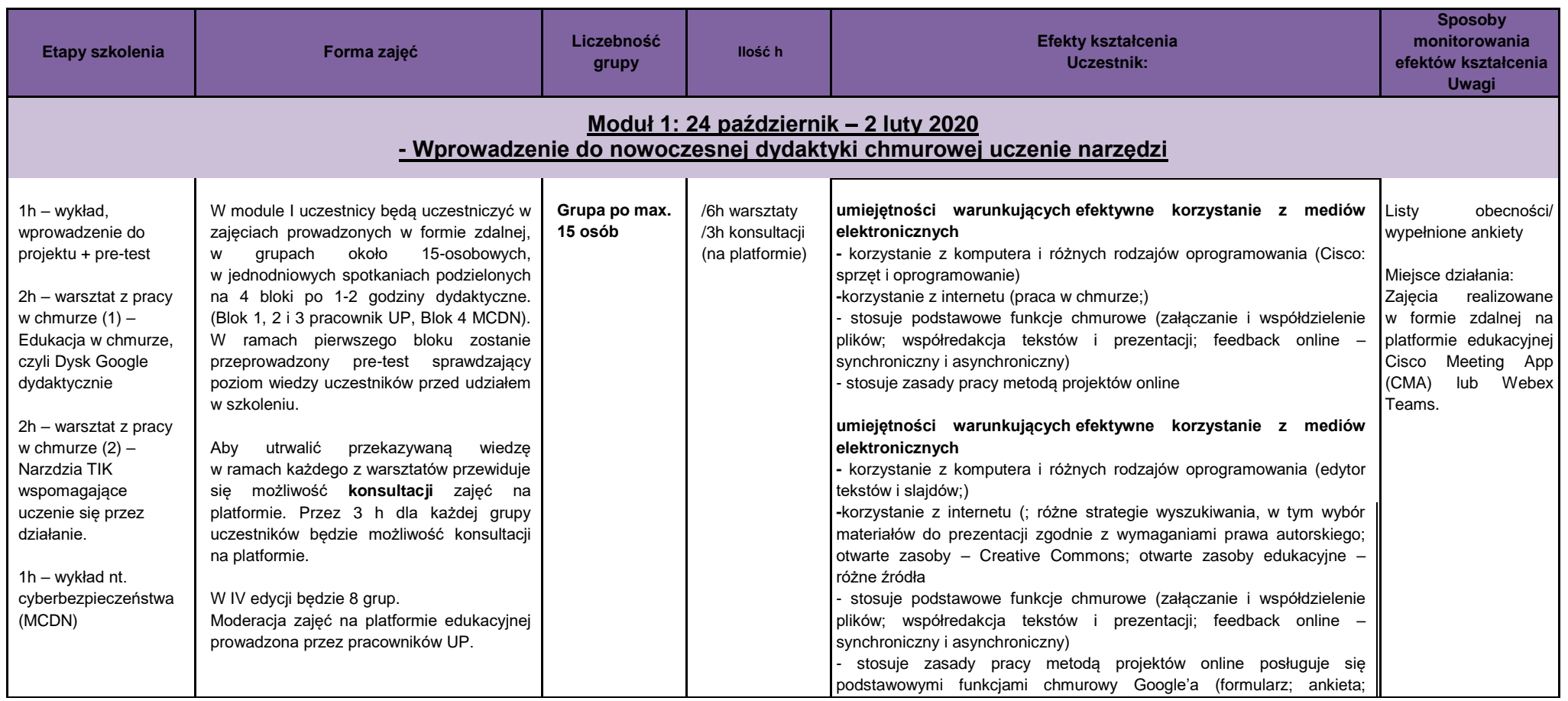

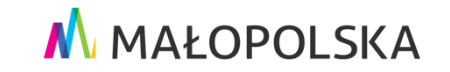

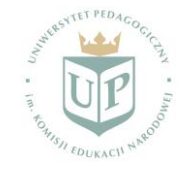

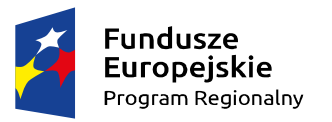

# M MAŁOPOLSKA

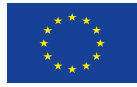

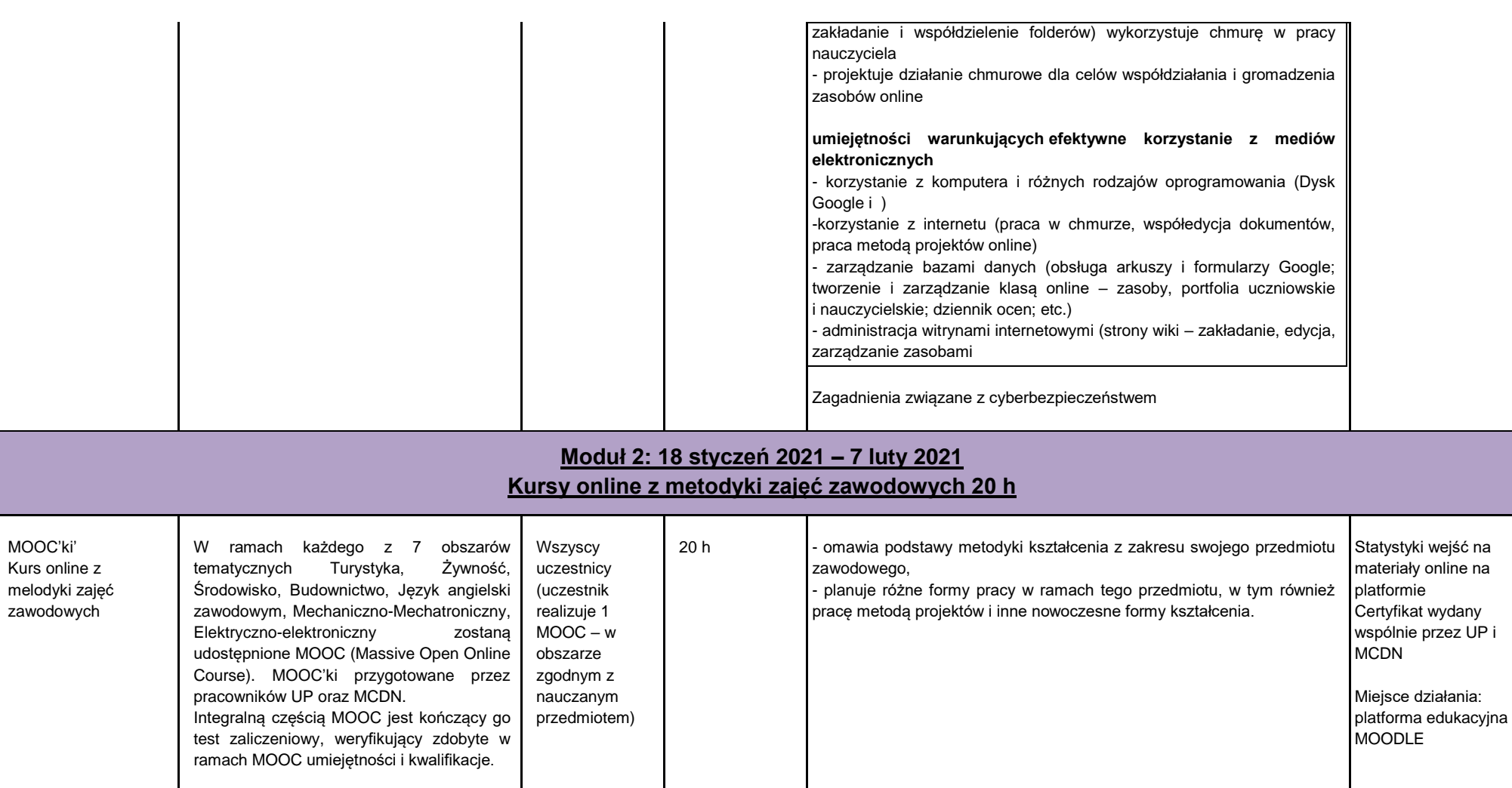

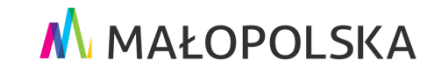

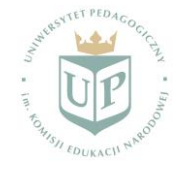

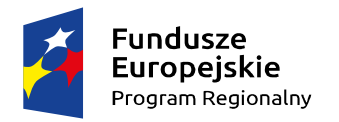

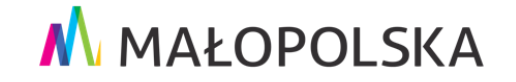

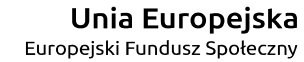

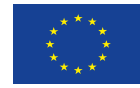

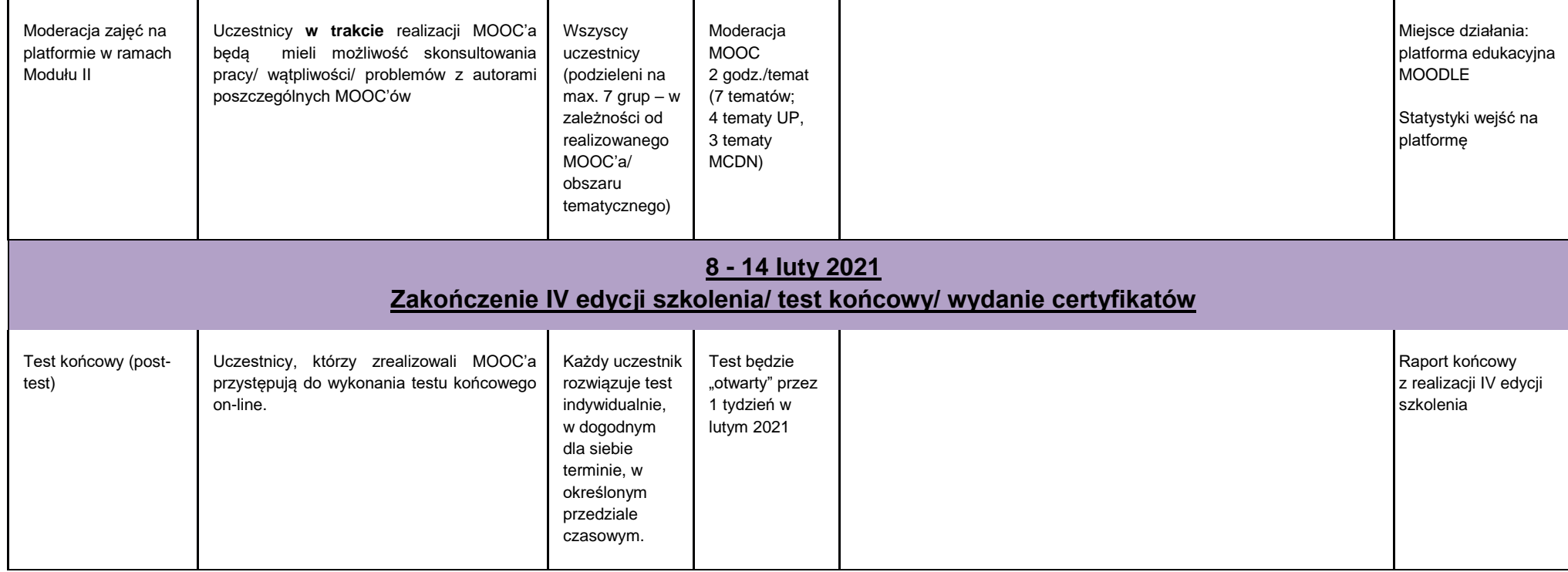

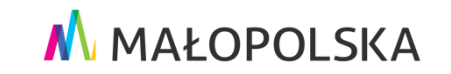

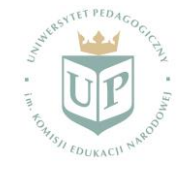

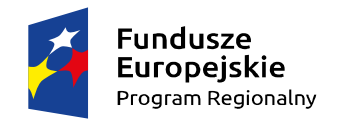

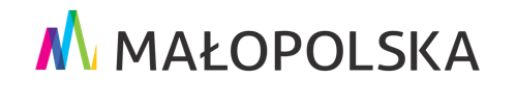

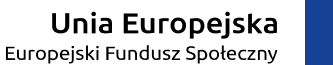

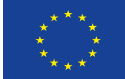

#### **Harmonogram szkoleń modułu I (aktualizacja nr 1 dn. 09.11.2020 r.)**

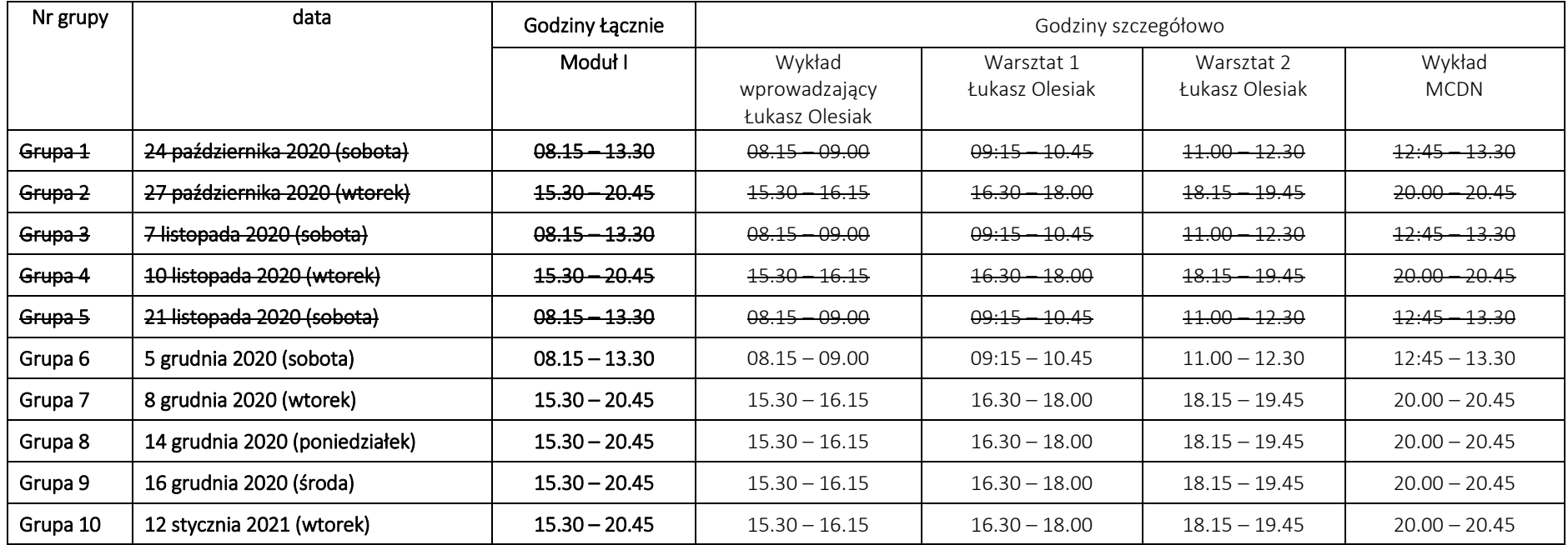

#### **Przebieg zajęć w ramach modułu I**

1. Wykład wprowadzający + pre-test (45 min) - prowadzący Łukasz Olesiak (UP)

Przerwa 15 minut

2. Warsztat 1 (90 min) – Edukacja w chmurze, czyli Dysk Google dydaktycznie - prowadzący Łukasz Olesiak (UP)

Przerwa 15 minut

3. Warsztat 2 (90 min) – Narzędzia TIK wspomagające uczenie się przez działanie - prowadzący Łukasz Olesiak (UP)

Przerwa 15 minut

4. Wykład – Cyberbezpieczeństwo (45 min) – prowadzący trener MCDN

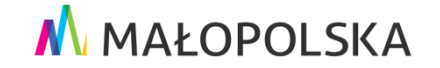

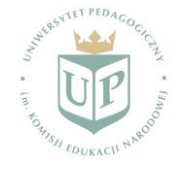

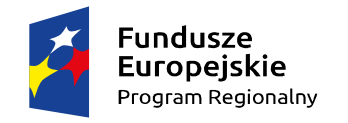

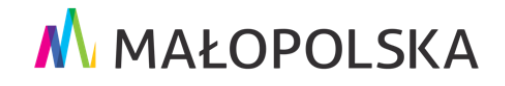

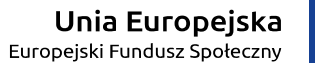

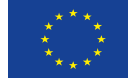

## **Konsultacje (aktualizacja nr 1 dn. 09.11.2020 r.):**

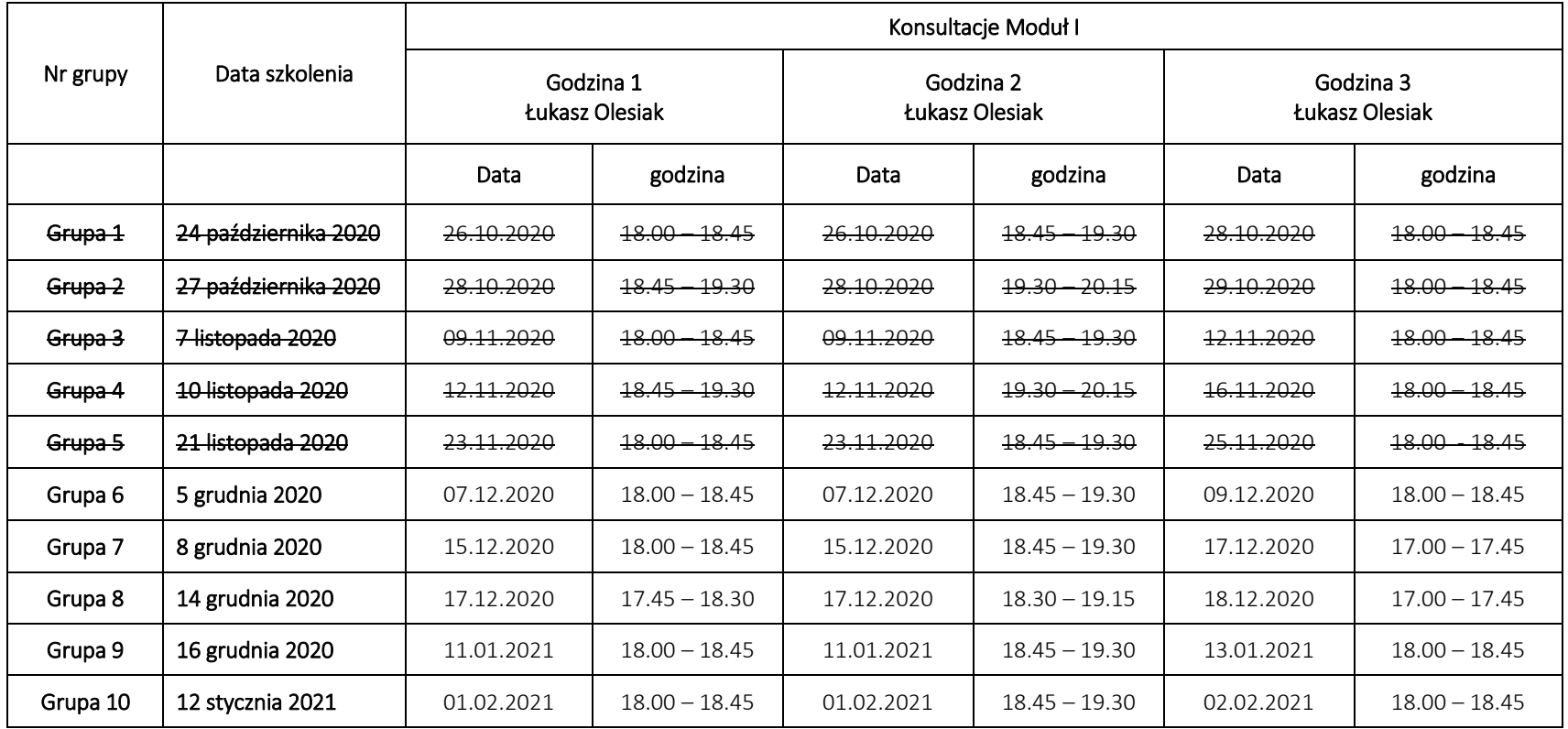

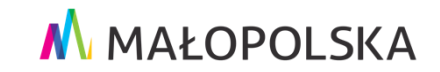

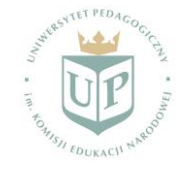